## Zero Flag

When the result of any arithmetic and logical operations is zero then the zero flag is set.

When the result of any arithmetic and logical operations is zero then the zero flag is set.

## Example:

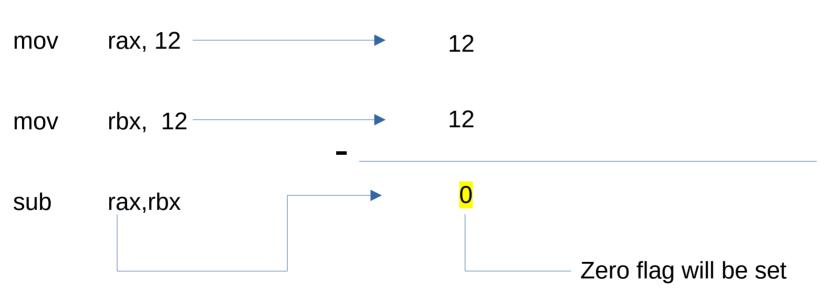